### **Mots de passe**

Lors de la connexion à un système informatique, celui-ci demande la plupart du temps un identifiant (en anglais **[login](https://www.youtube.com/watch?v=e-aqofJzuCE) ou [username](https://www.youtube.com/watch?v=yB1KVpd4Fpk)**) et un mot de passe (en anglais **password**) pour y accéder. Ce couple identifiant/mot de passe forme ainsi la clé permettant d'obtenir un accès au système.

La plupart des personnes utilisent un mot de passe simplissime qui peut être cracké très simplement :

[http://www.lesnumeriques.com/vie-du-net/mots-passe-plus](http://www.lesnumeriques.com/vie-du-net/mots-passe-plus-utilises-top-25-demeure-domine-par-123456-n38815.html)[utilises-top-25-demeure-domine-par-123456-n38815.html](http://www.lesnumeriques.com/vie-du-net/mots-passe-plus-utilises-top-25-demeure-domine-par-123456-n38815.html)

- 123456
- votre nom
- votre prénom ou celui d'un proche (conjoint, enfant, etc.) ;
- un mot du dictionnaire ;
- un mot à l'envers (les outils de cassage de mots de passe prennent en compte cette possibilité) ;
- un mot suivi d'un chiffre, de l'année en cours ou d'une année de naissance (par exemple « password1999 »).

# **Alors comment choisir un mot de passe assez complexe mais facile à retenir ?**

**Un mot de passe pour l'utilisateur, un autre pour l'administrateur de votre ordinateur**

**Un bon mot de passe est long (au moins 12 caractères) ;** 

## **il n'est pas dans le dictionnaire et mélange lettres, chiffres et symboles.**

Voici une méthode efficace:

- **Choisissez une phrase, un vers de poésie**
- **Prenez la première lettre de chaque mot**
- Ajouter quelques chiffres et symboles.

### **Trois exemples :**

**J**e **n**e **s**uis **p**as **l**a **f**emme **d**'**e**tat **b**ritannique **M**argaret **T**hatcher

- **Mot de passe 1**
- Ce qui donne: **JnsplfdebMT**
- On ajoute chiffres et symboles: **Jnsp666&lfdebMT@**

#### **ou**

ce vers du poème Liberté de Paul Eluard : **J**e **s**uis **n**é **p**our **t**e **c**onnaître **P**our **t**e **n**ommer **L**iberté

- **Mot de passe 2**
- **JsnptcPtnL**
- On ajoute chiffres et symboles: **Jsnp1895?tcPtnL**

 **ou**

Premier vers de la fable de La Fontaine **M**aître **C**orbeau, **s**ur **u**n **a**rbre **p**erché, **T**enait **e**n **s**on **b**ec **u**n **f**romage

- **Mot de passe 3**
- **MCsuapTesbuf**
- On ajoute chiffres et symboles: **Mcsuap1695T€esbuf**

Ne choisissez pas le même mot de passe sur les forums, clouds, sites internet … un mot de passe différent pour chaque instance. Utilisez une variante de vos mots de passe *Un mot de passe différent pour chaque site*

```
Ils seront :
Variantes Mot de passe 1
    iris-bulbeuses
   Jnsp666&lPdebMT@ sur Parabola
```
**Variantes Mot de passe 2 JsnpF1895?tcPtnL** sur [FSF](https://www.gnu.org/philosophy/free-sw.fr.html) **JsnpA1895?tcPtnL** sur [april](http://www.april.org/)

## **Vérification de la solidité des mots de passe**

**mot de passe = Jsnp1895?tcPtnL**

**Valider** 

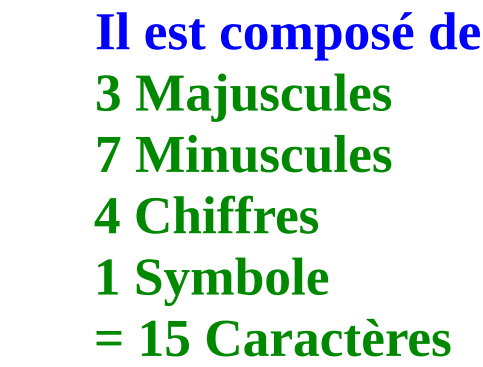

Cette page permet de vérifier la solidité d'un mot de passe : **<https://www.grc.com/haystack.htm>**

• Entrer et modifier votre mot de passe dans le champ ci-dessus pour l'affichage de l'analyse ci-dessous.

Analyse selon la [Force Brute](https://fr.wikipedia.org/wiki/Recherche_exhaustive) :

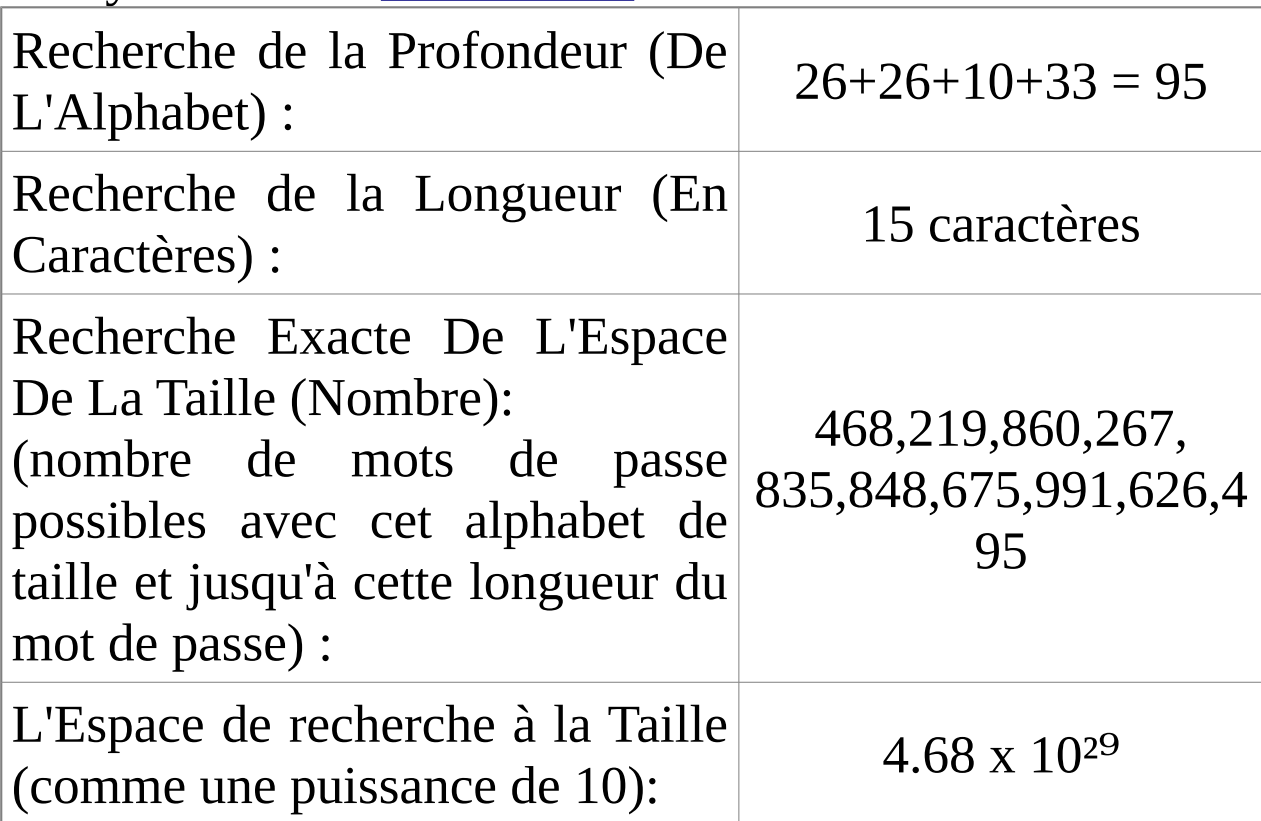

## **Temps Nécessaire à la Recherche Exhaustive de ce Mot de passe :**

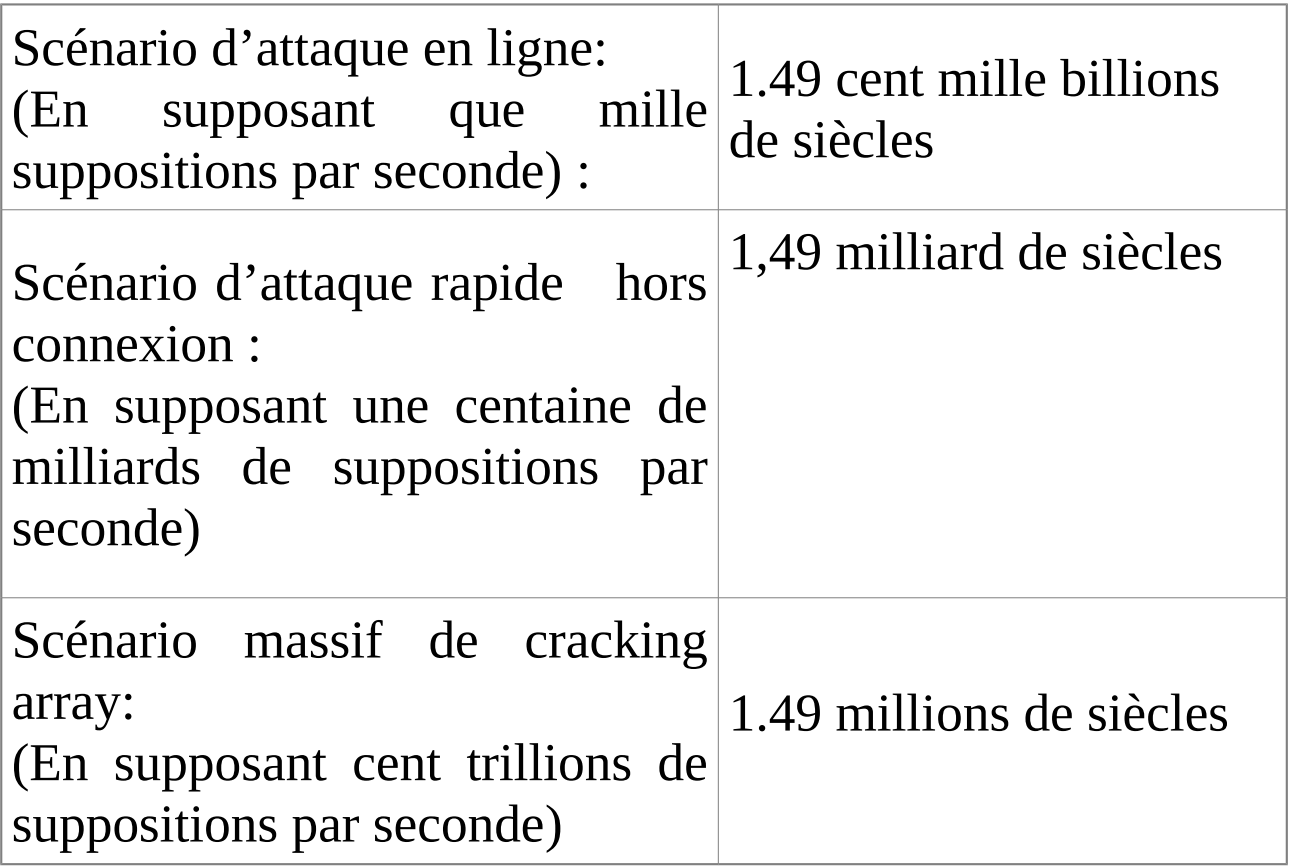

# **Bibliographie**

[https://www.ssi.gouv.fr/uploads/IMG/pdf/NP\\_MDP\\_NoteT](https://www.ssi.gouv.fr/uploads/IMG/pdf/NP_MDP_NoteTech.pdf) [ech.pdf](https://www.ssi.gouv.fr/uploads/IMG/pdf/NP_MDP_NoteTech.pdf)

[https://www.cnil.fr/fr/les-conseils-de-la-cnil-pour-un-bon](https://www.cnil.fr/fr/les-conseils-de-la-cnil-pour-un-bon-mot-de-passe)[mot-de-passe](https://www.cnil.fr/fr/les-conseils-de-la-cnil-pour-un-bon-mot-de-passe)

[http://www.lesnumeriques.com/vie-du-net/mots-passe](http://www.lesnumeriques.com/vie-du-net/mots-passe-comment-creer-garder-en-tete-n31492.html)[comment-creer-garder-en-tete-n31492.html](http://www.lesnumeriques.com/vie-du-net/mots-passe-comment-creer-garder-en-tete-n31492.html)

[http://lea-linux.org/documentations/Tenir\\_compte\\_de\\_la\\_s](http://lea-linux.org/documentations/Tenir_compte_de_la_s%C3%A9curit%C3%A9_au_quotidien) [%C3%A9curit%C3%A9\\_au\\_quotidien](http://lea-linux.org/documentations/Tenir_compte_de_la_s%C3%A9curit%C3%A9_au_quotidien)

[http://www.lemonde.fr/pixels/article/2017/09/09/le-marche](http://www.lemonde.fr/pixels/article/2017/09/09/le-marche-florissant-et-sulfureux-des-logiciels-espions-grand-public_5183172_4408996.html)[florissant-et-sulfureux-des-logiciels-espions-grand](http://www.lemonde.fr/pixels/article/2017/09/09/le-marche-florissant-et-sulfureux-des-logiciels-espions-grand-public_5183172_4408996.html)[public\\_5183172\\_4408996.html](http://www.lemonde.fr/pixels/article/2017/09/09/le-marche-florissant-et-sulfureux-des-logiciels-espions-grand-public_5183172_4408996.html)

Laurent Rabez **Faites-vous aider Ledatux - Club informatique de la commune de Lédat 47300 Mardi et Samedi de 9 h à 12 h, Jeudi de 20 à 22 h [asso.ledatux@laposte.net](mailto:asso.ledatux@laposte.net) [http://www.net1901.org/association/LEDATUX,871303.](http://www.net1901.org/association/LEDATUX,871303.html) [html](http://www.net1901.org/association/LEDATUX,871303.html)**